# **Heisenbug hunting from the trenches**

Andrei Terechko

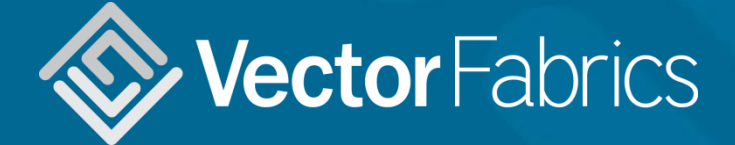

andrei@vectorfabrics.co[m](mailto:martijn@vectorfabrics.com) http://www.vectorfabrics.com

#### **Outline**

- Is my software free of bugs?
- Dynamic analysis to the rescue
- Case studies:
	- 1. TCP/IP software stack
	- 2. H.264 reference software
	- 3. Visualization Toolkit
	- 4. Boost C++
	- 5. Car navigation software

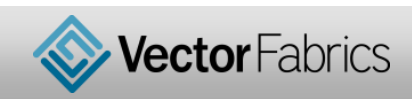

```
Thread 0
t1 = t2 = sum = 0;spawn Thread 1;
spawn Thread 2;
while !t1 && !t2;
print sum;
```

```
Thread 1
repeat 20:
   sum++;
t1 = 1;
```

```
Thread 2
repeat 20:
   sum++
t2 = 1;
```
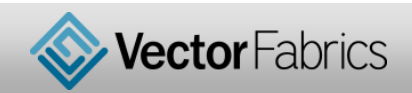

# **Heisenbugs and other dynamic bugs**

eek & pok

- *Wikipedia on Heisenbug: a software bug that seems to disappear or alter its behavior when one attempts to study it*
- hard to catch in development
- crash systems in production

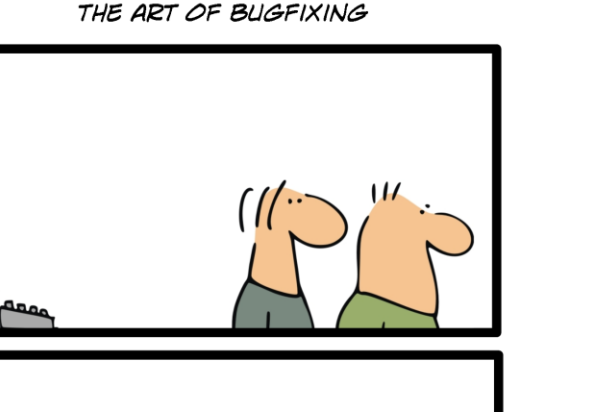

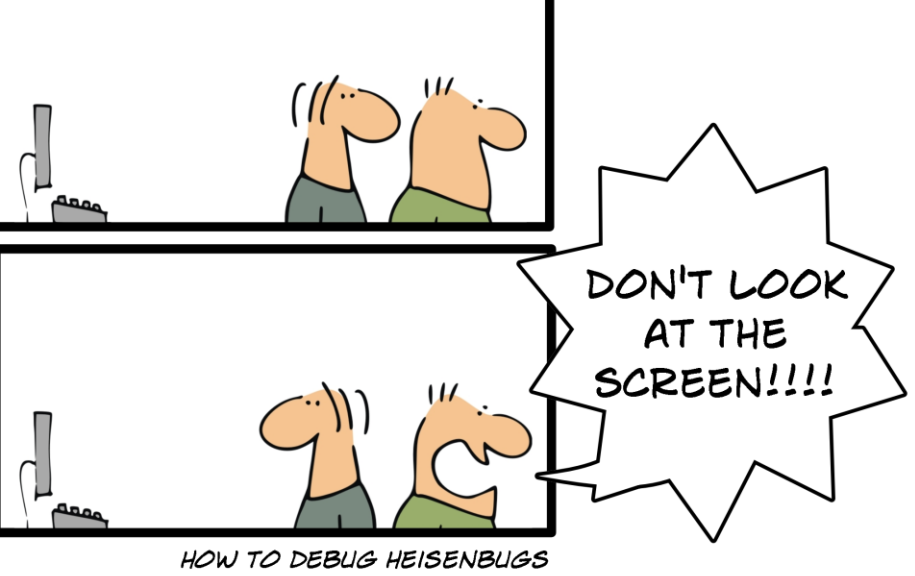

#### **Static and dynamic bugs**

# static bugs, "spell checker"

```
int a[2] = \{0, 1\};int b[2] = {2, 3};int foo(int x)ſ
  return a[x];
ł
#include ~<stdio.h>
int foo(int x);
                          src1.c
int main(void)
  printf("a[2]=%d\n", foo(2));return 0;
                          src2.c
```
dynamic bugs, "behavior checker"

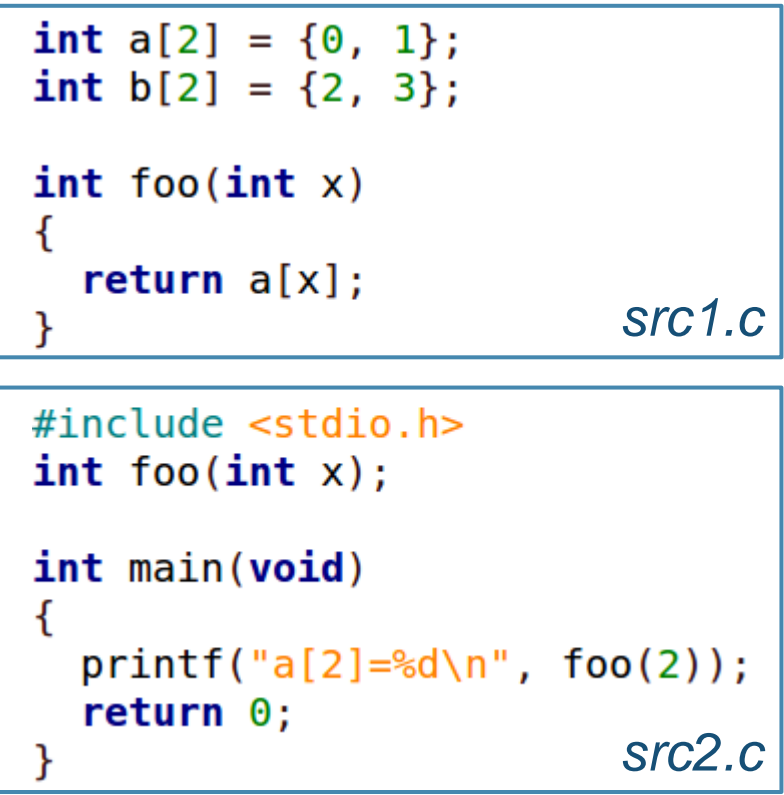

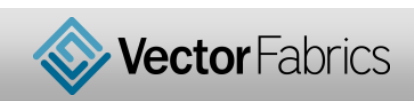

**!**

5 | October 6th, 2015 © 2015 VECTOR FABRICS. ALL RIGHTS RESERVED.

**!**

#### **How to detect the dynamic bugs?**

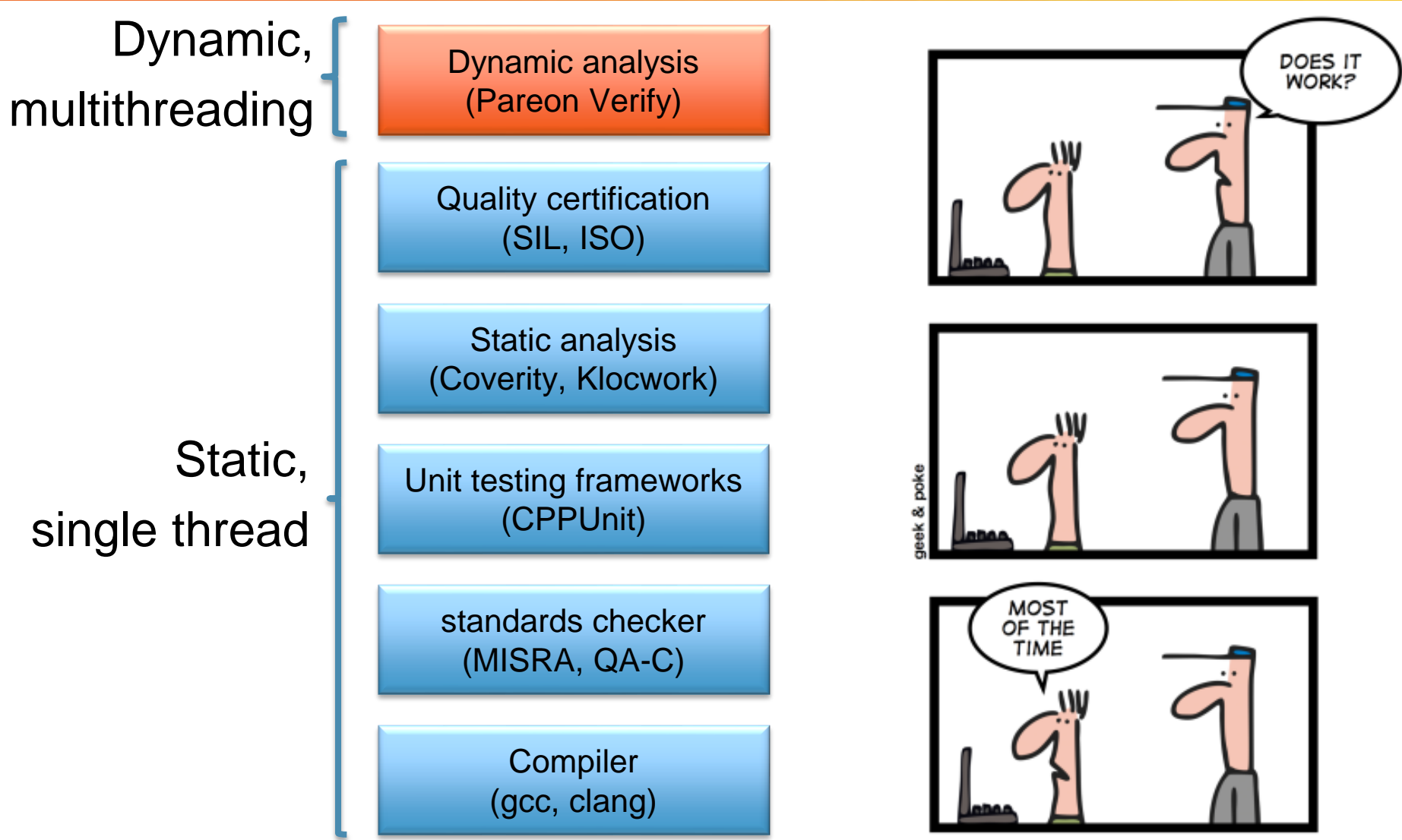

CONCURRENCY

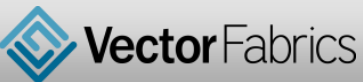

## **Dynamic analysis @ Continuous Integration**

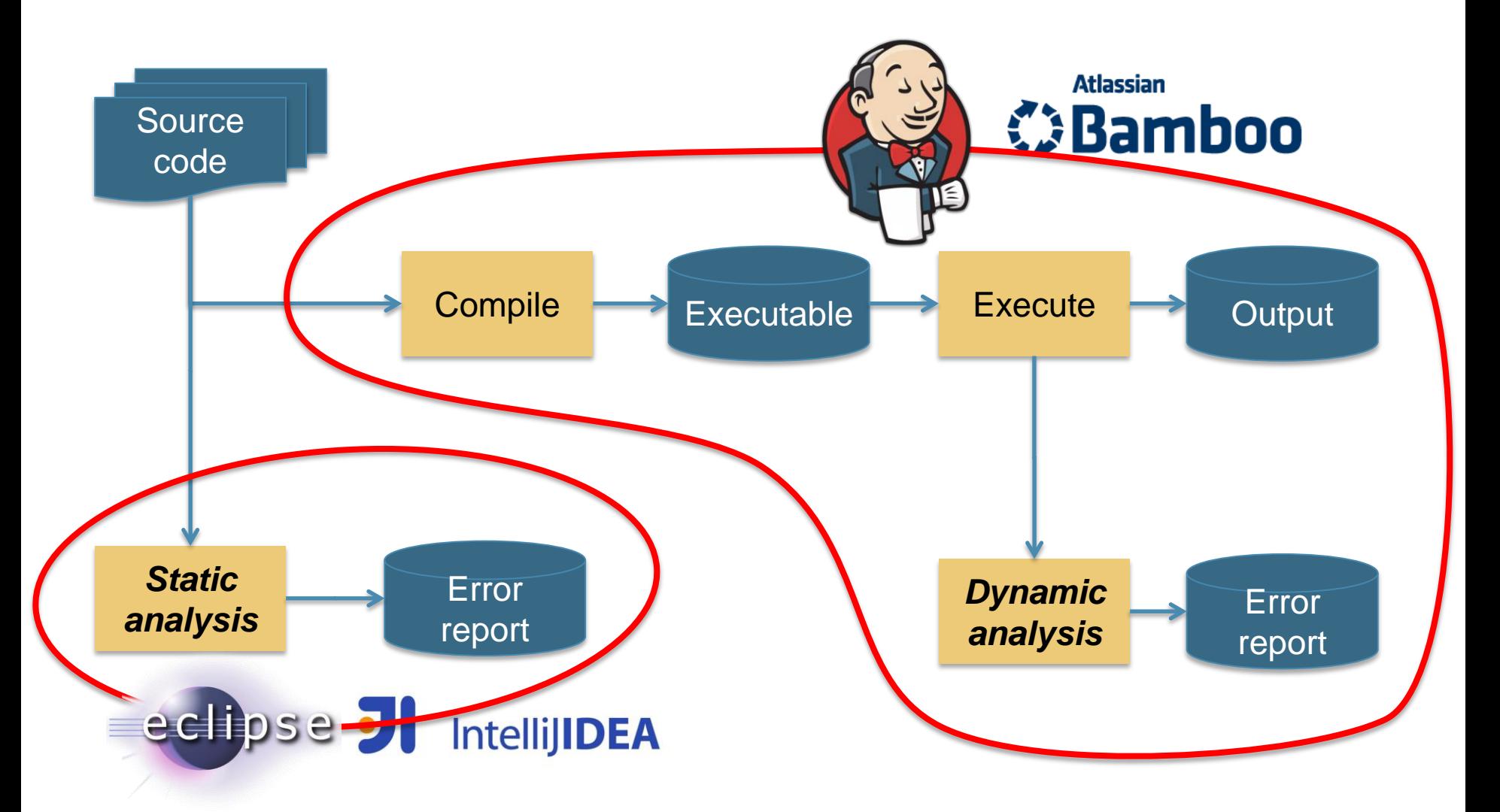

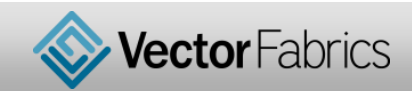

#### **Top quality of the tested projects**

- Agile development techniques
- **Deploy Continuous Integration**
- Excellent set of unit tests
- Many integration tests
- Some have conformance tests
- Use code coverage to add new tests
- Use static analysis tools
- Eager to adopt dynamic analysis tools

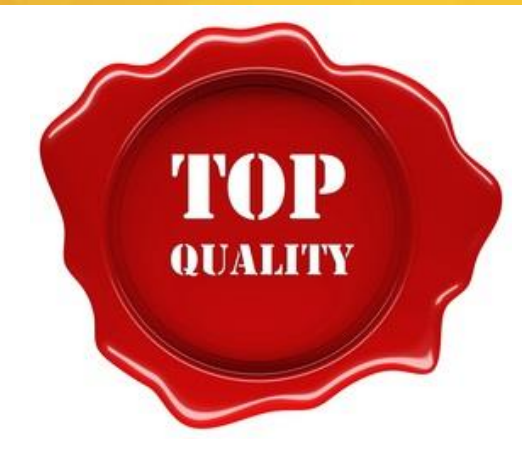

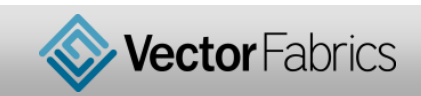

### **TCP/IP stack for Internet-of-Things**

#### <https://github.com/tass-belgium/picotcp>

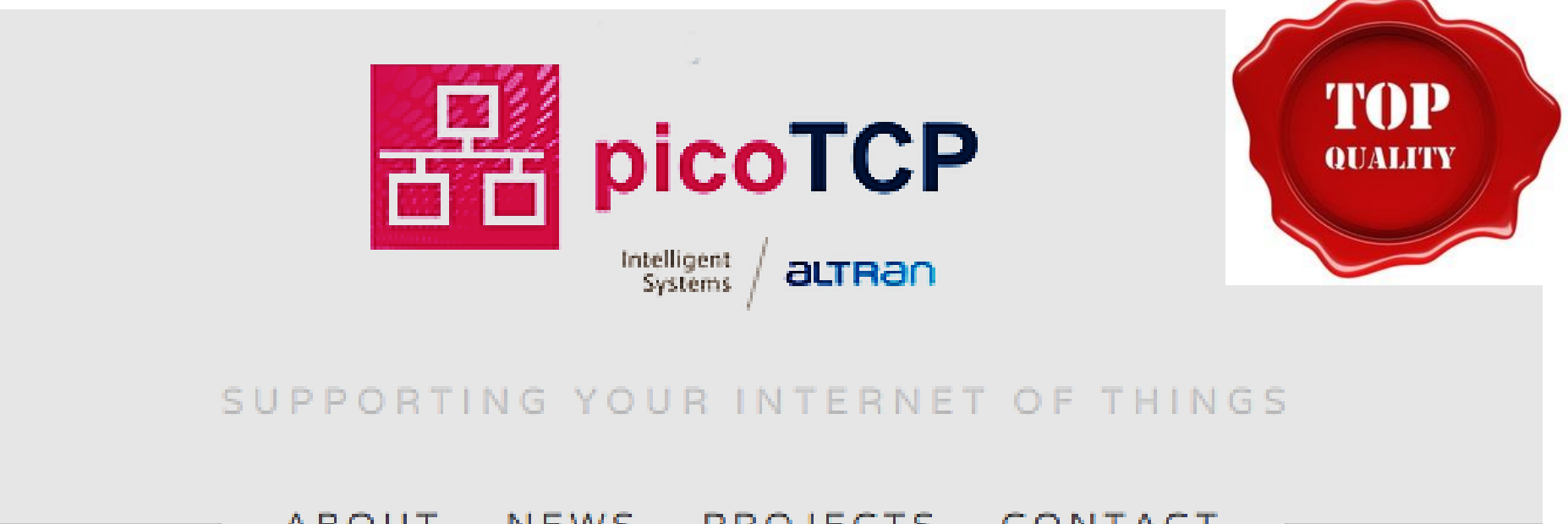

#### **AROUT** NEWS PROJECTS CONTACT

#### picoTCP is the answer for a size, speed and feature conscious open source TCP/IP stack for embedded devices.

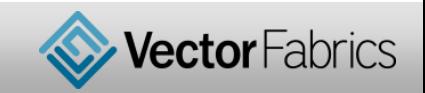

#### **TCP/IP stack on GitHub**

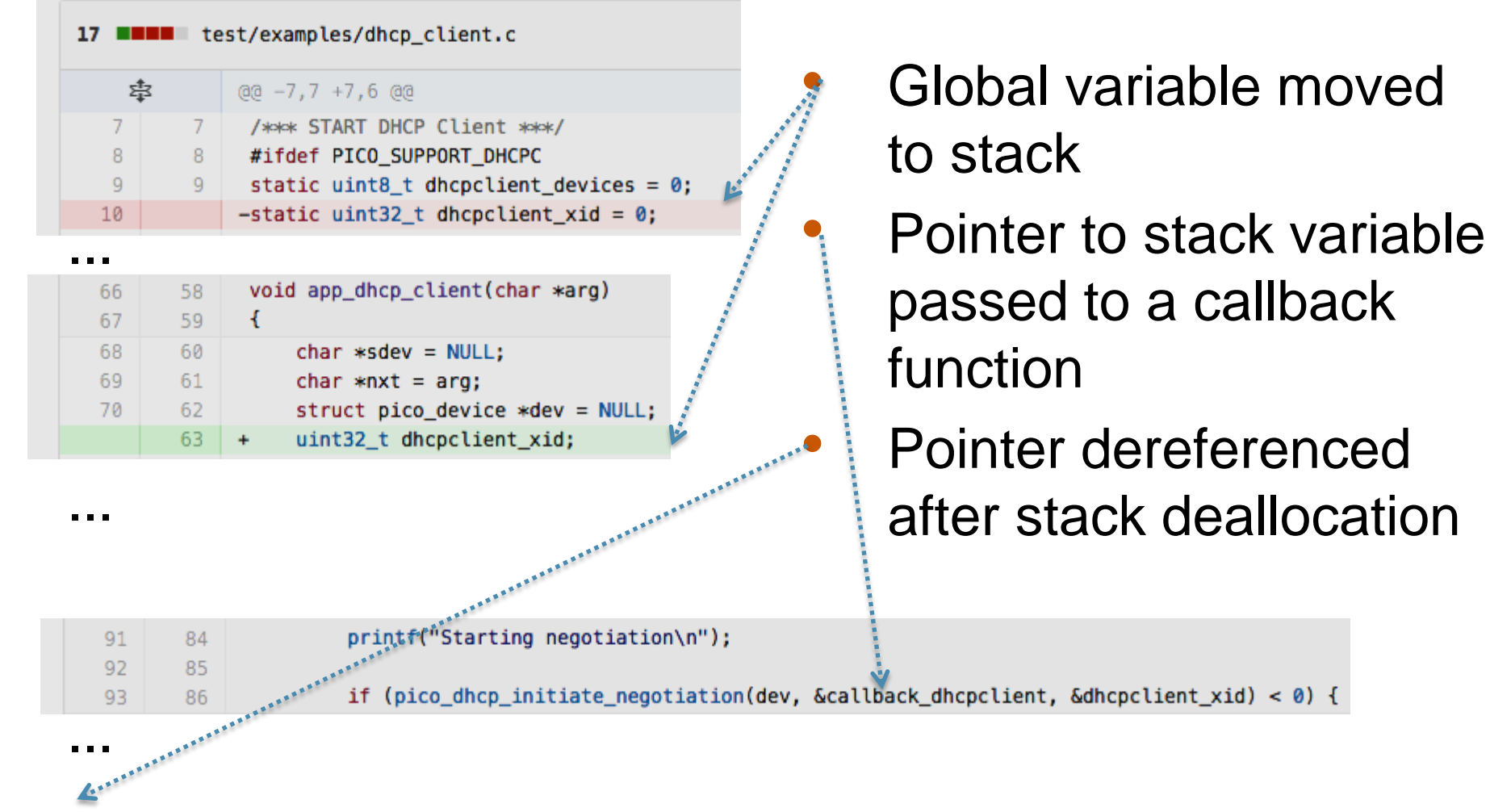

https://github.com/tass-belgium/picotcp/commit/fea3349751fb5dc473539852ba880a7e762b7cfc

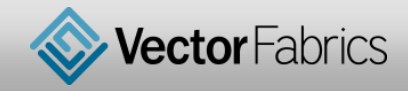

 $(8)$ 

#### **Use after deallocation**

[M0212] Use after deallocation detected: the **write** in function bar at dealloc.c:8 called from function main at dealloc.c:12  $\wedge^{\wedge}$  application start  $\wedge^{\wedge}$  follows after an earlier **deallocation** in function foo called from function main at dealloc.c:11  $\wedge^{\wedge}$  application start  $\wedge^{\wedge}$  where the object was originally created through the **stack object** of size 4 allocated as `x' in function foo at dealloc.c:3 called from function main at dealloc.c:11  $\wedge^{\wedge}$  application start  $\wedge^{\wedge}$ 

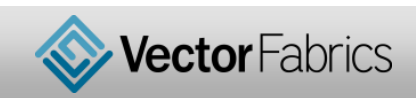

# **TCP/IP bug fixes on GitHub**

#### tass-belgium / picotcp **SNTP: Fixed short allocation for server string** When the sntp cookie is created, the server string was being allocated using strlen(), which would overflow when a strcpy is used from the same source by putting the string terminators out of the allocated object bounds. tass-belgium / picotcp Bug discovered by Pareon Verify.  $\beta$  master  $\Diamond$  v1.5.1 ... v1.4.2 danielinux authored on May 21 IPv4: Check packet len before processing When a packet is received, the length in the header must be checked against the actual IP buffer length. If the header length has been altered, or it's set to a bigger value on purpose by an attacker, the CRC function may violate the heap memory boundaries. Discovered using Pareon Verify. *§* master *→* v1.5.1 … v1.4.2 danielinux authored on May 26 1 parent 2d712fa

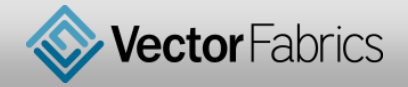

# **H.264 reference software**

- H.264 video coding standard
- Golden reference implementation
- Mature open-source project
- 117K lines of C
- <http://iphome.hhi.de/suehring/tml>

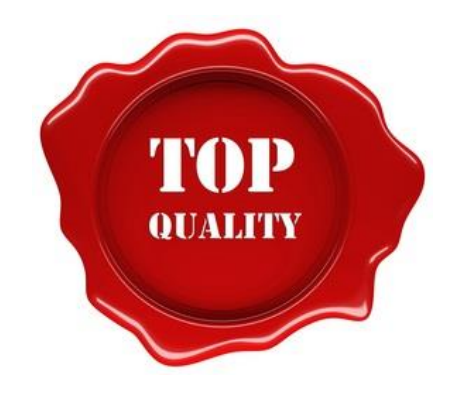

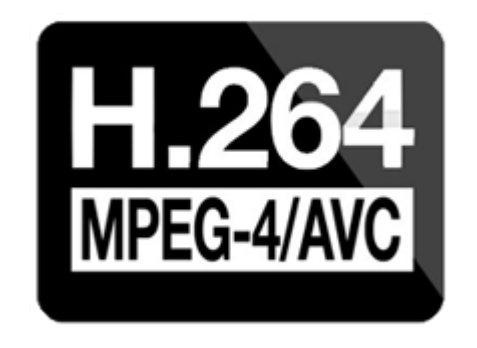

#### HHI Fraunhofer

Institut Nachrichtentechnik **Heinrich-Hertz-Institut** 

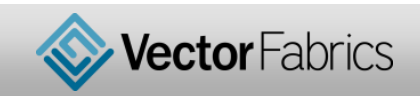

```
char INIT_FLD_MAP_I[1][8][15][2];
IBIARI CTX INIT2 (NUM BLOCK TYPES, NUM MAP CTX,
                  tc>map dontexts[1], INIT_FLD_MAP, model_number, qp);
int pstate = ((ini[0]*qp)\rightarrow>4) + ini[1];value 22, in macro mapped to 2nd index
```
- Multi-dimensional array
	- accessed inside (and outside of) its boundaries
	- with a wrong index
	- getting wrong data via a pointer
	- from a valid data element
- Test case succeeds!

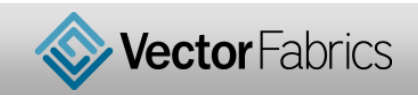

# **Array bound violation**

[M0443] **Array bound violation(s)** detected:

the read in

function biari init context at ldecod/src/biaridecod.c:299 called from function init contexts at ldecod/src/context ini.c:114 called from function decode one frame at ldecod/src/image.c:943 called from function DecodeOneFrame at ldecod/src/ldecod.c:1254 called from function main at ldecod/src/decoder test.c:245  **performed 420 access of size 1 between the offsets of 240 and 658 bytes in the static object of size 720 `INIT\_FLD\_MAP\_P' from ctx\_tables.h:895 where array index 21 is outside of array `INIT\_FLD\_MAP\_P[][0..7][][]' in** function init contexts at ldecod/src/context ini.c:114 called from function decode\_one\_frame at ldecod/src/image.c:943 called from function DecodeOneFrame at ldecod/src/ldecod.c:1254 called from function main at ldecod/src/decoder test.c:245

- Exact specification of the faulty index in the array
- Bug fixed two days after the submission
- <https://ipbt.hhi.fraunhofer.de/mantis/view.php?id=348>

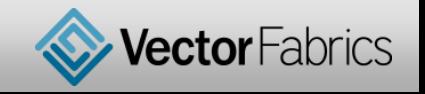

# **Visualization ToolKit**

- VTK Visualization ToolKit
- Mature open-source project
- 1.5M lines of C++
- 800K lines of C
- [http://www.vtk.org](http://www.vtk.org/)

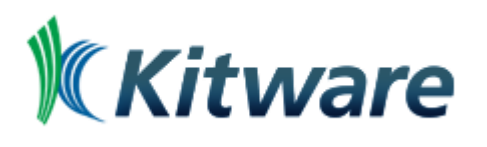

#### **Supporting Proven Open-Source Platforms**

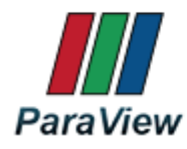

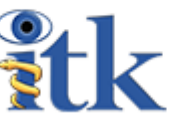

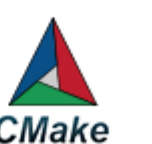

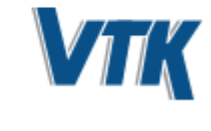

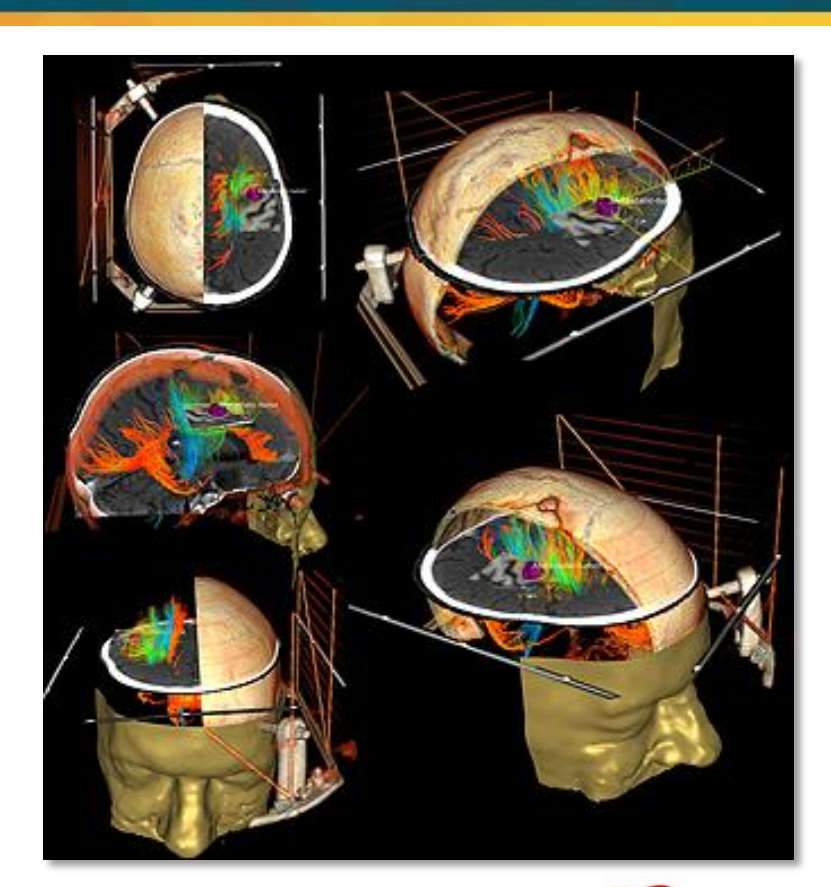

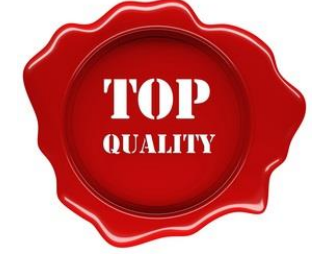

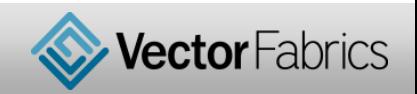

#### **Visualization ToolKit**

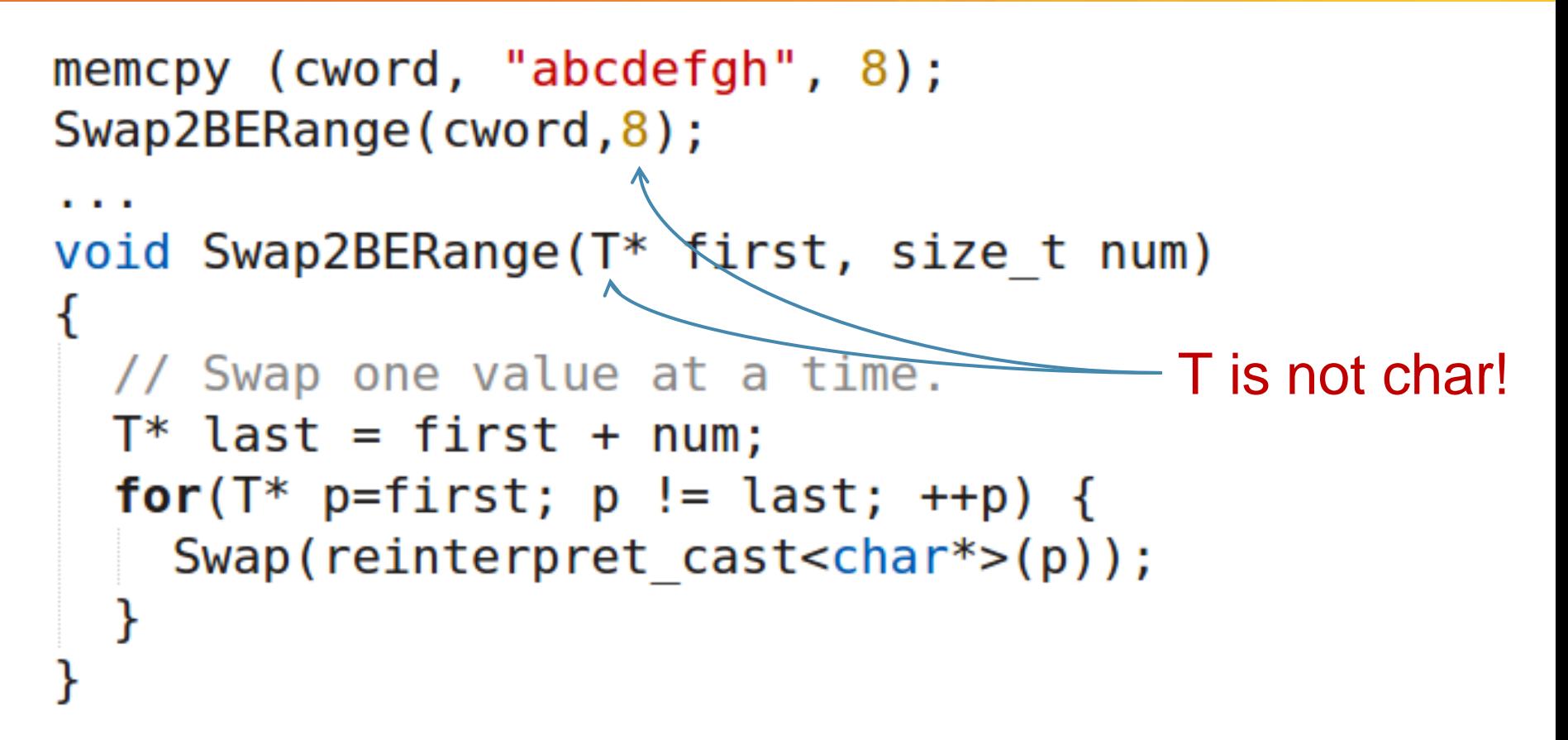

- Pointers and casts, C++ templates and classes
- But the code looks OK and...
- Test succeeds

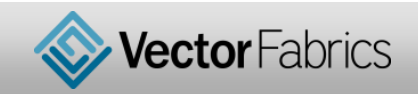

# **Read from uninitialized stack object**

[M0203] Read(s) from uninitialized **stack object** detected: the read in function vtkByteSwapper<2ul>::Swap at **vtkByteSwap.cxx:43** called from function vtkByteSwapRange<short> at vtkByteSwap.cxx:75 called from function vtkByteSwapBERange<short> at vtkByteSwap.cxx:193 called from function vtkByteSwap::SwapBERange at vtkByteSwap.cxx:240 called from function vtkByteSwap::Swap2BERange at vtkByteSwap.cxx:298 called from function TestByteSwap at otherByteSwap.cxx:57 called from function otherByteSwap at otherByteSwap.cxx:160 called from function main at vtkCommonCoreCxxTests.cxx:372 performed 1 access of size 1 at an offset of 8 bytes from the start of the stack object of size 1024 allocated as `**cword**' in function TestByteSwap at **otherByteSwap.cxx:32** called from function otherByteSwap at otherByteSwap.cxx:160 called from function main at vtkCommonCoreCxxTests.cxx:372

- Easy patch based on the clear error message
- Bug reported in 6.1.0 and fixed in 6.2.0
- <http://www.vtk.org/Bug/view.php?id=14997>

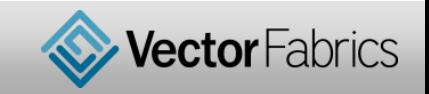

#### **Boost C++ libraries**

- Boost C++
- High-quality 80 libraries
- Peer-reviewed
- Highly portable
- 25M lines of C++
- [http://www.boost.org](http://www.boost.org/)

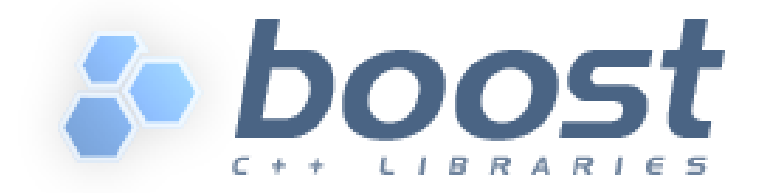

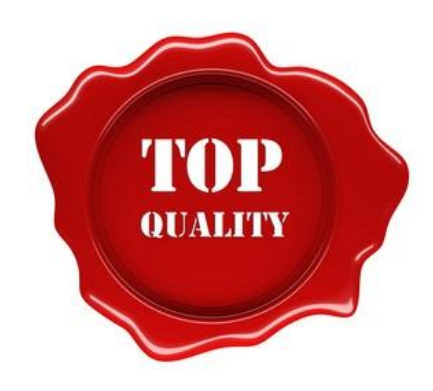

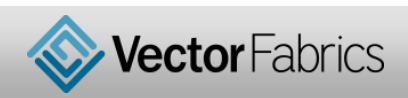

#### **Boost C++ libraries**

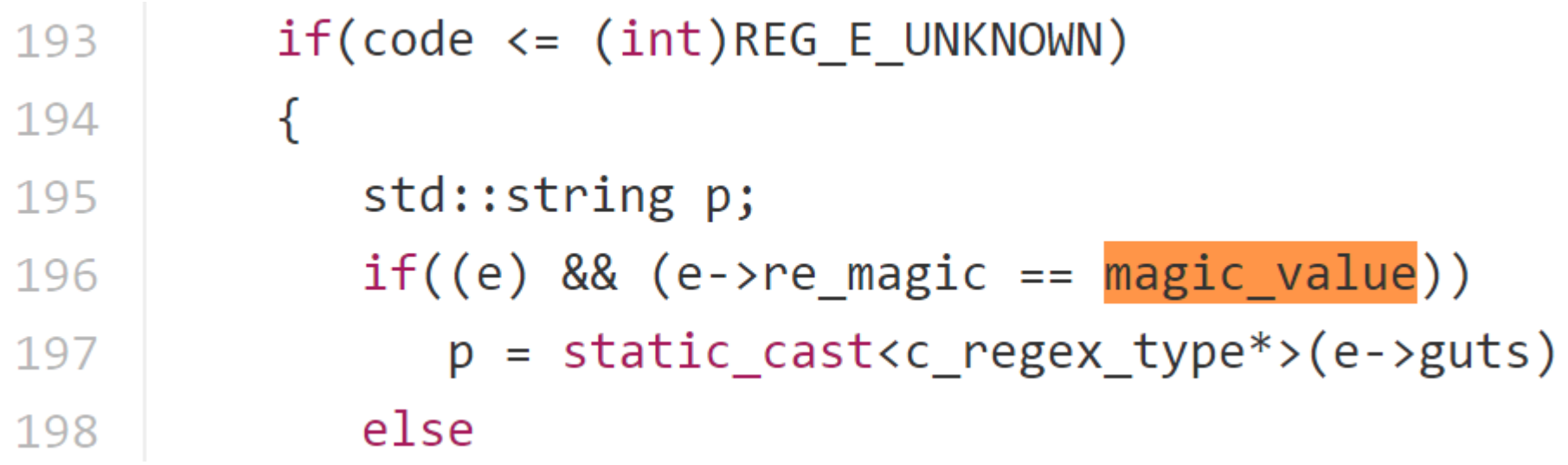

- Magic value determines if a struct is initialized or not
- Attacker can exploit this bug to cause a denial of service
- Test succeeds

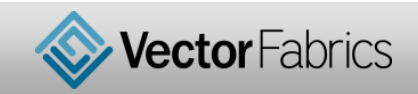

# **Read from uninitialized stack object**

[M0203] Read(s) from uninitialized stack object detected: the read in function **regcompW** at wide\_posix\_api.cpp:81 called from function main at wide\_posix\_api\_check.cpp:44 called from function main\_thread performed 1 access(es) of size 4 at the start of the stack object of size 40 allocated as `**re**' in function main at wide\_posix\_api\_check.cpp:42 called from function main\_thread and the resulting value is used in evaluating the condition in function **regcompW** at wide\_posix\_api.cpp:81 called from function main at wide\_posix\_api\_check.cpp:44 called from function main\_thread

- **Fixed**
- <https://svn.boost.org/trac/boost/ticket/11472>

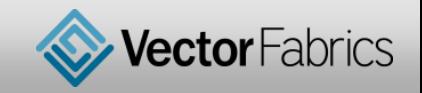

# **Navigation software**

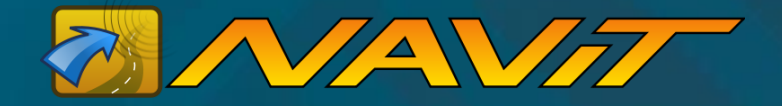

Features:

- Map display in 2D
- Route planning
- Route guidance
- Speech instructions

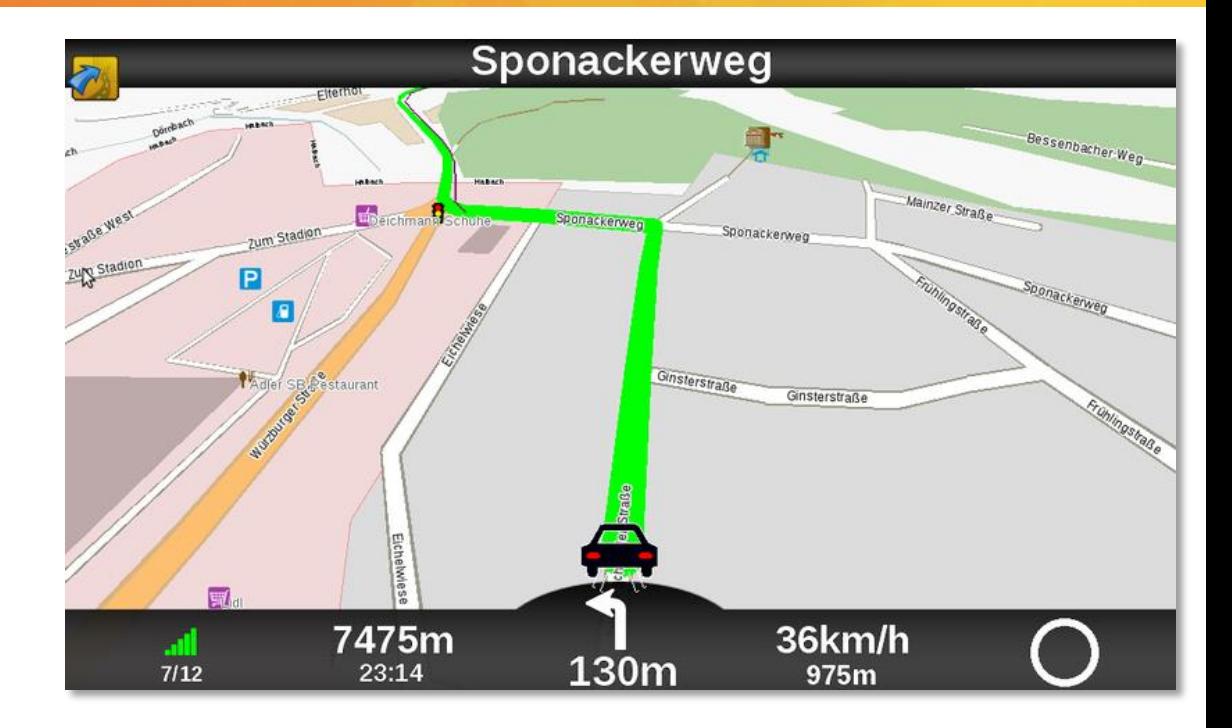

High quality code:

- Open source: peer reviewed
- Code quality confirmed by Coverity

<http://sourceforge.net/projects/navit/>

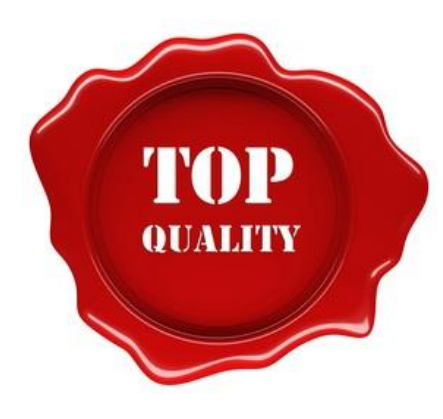

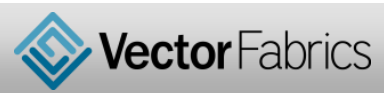

#### **Execution on target, analysis on host**

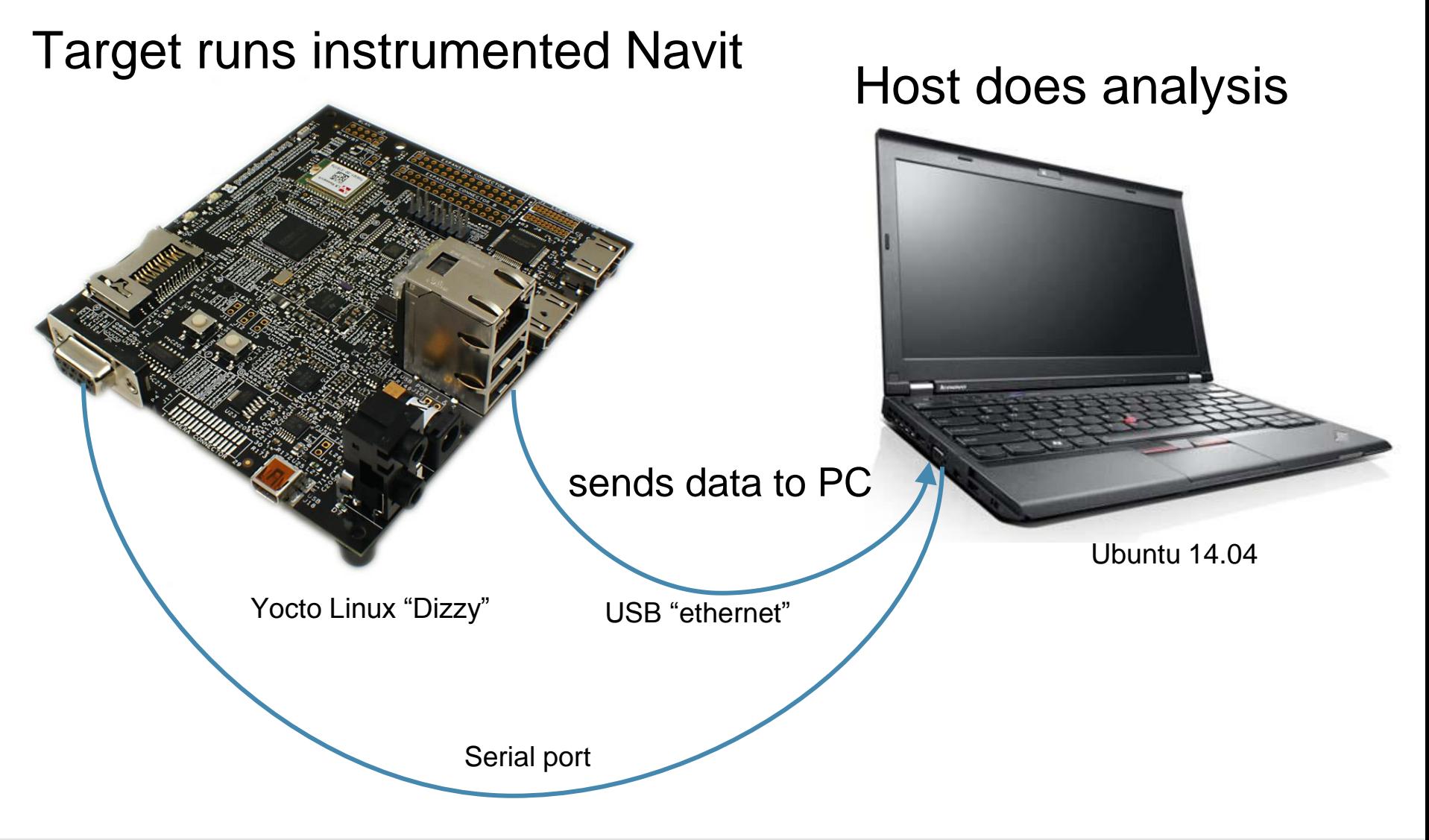

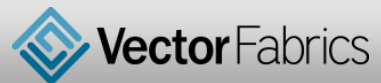

#### **Pareon is a good companion**

We (Izm) filed a bug: <http://trac.navit-project.org/ticket/1316> NAVIT developer (KaZeR) on IRC #navit; Aug 26 2015:

< KaZeR> lzm: thanks for that bug report!

< KaZeR> we are also using Coverity for this kind of analysis < KaZeR> interesting.. I can't find this one in our Coverity's report <lzm> probably because Coverity does static analysis on the source code, while Pareon Verify does dynamic analysis on a running program on the target platform (x86/arm/android) < KaZeR> which makes it a really good companion

#### Bug was fixed day after reporting

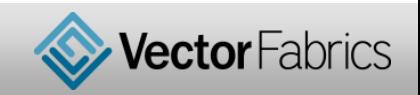

#### **Memory leak**

**[M0181] Memory leak detected:**

```
 the heap object of size 4 allocated through a call to `g_malloc0_n' in
     function callback_list_new at /data/lessandro/navit/navit/callback.c:43
     called from function route_new at /data/lessandro/navit/navit/route.c:487
 ...
    called from function main_thread
    has become unreachable.
   This object was last accessible from:
     the heap object of size 96 allocated through a call to `g_malloc0_n' in
     function route_new at /data/lessandro/navit/navit/route.c:476
     called from function start_element at /data/lessandro/navit/navit/xmlconfig.c:674
     ...
at offset 60 which was deallocated in function g_free in
     function route_destroy at /data/lessandro/navit/navit/route.c:4075
     called from function navit_destroy at /data/lessandro/navit/navit/navit.c:3521
     ...
This object was last accessed by:
   the write in
     function callback_list_add at /data/lessandro/navit/navit/callback.c:113
     called from function route_add_attr at /data/lessandro/navit/navit/route.c:3949
     called from function navigation_set_route at /data/lessandro/navit/navit/navigation.c:4354
 ...
     called from function main_thread
```
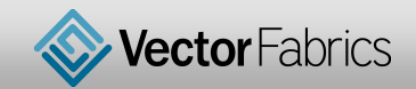

#### **Memory leak**

```
struct route *
route_new(struct attr *parent, struct attr **attrs)
{
     ...
     this->cbl2=callback_list_new();
     ...
}
void
route_destroy(struct route *this_)
{
     this_->refcount++; /* avoid recursion */
    route path destroy(this ->path2,1);
    route graph destroy(this ->graph);
     route_clear_destinations(this_);
    route info free(this ->pos);
    map destroy(this ->map);
    map destroy(this ->graph map);
2 \frac{1}{9} free(this);
}
                                                    Allocated here
                                                     Reference lost here
```
26 | October 6th, 2015 © 2015 VECTOR FABRICS. ALL RIGHTS RESERVED. **Should have called: callback\_list\_destroy(this\_->cbl2)**

#### **Take-away**

- 1. Your reputation is at risk if you think your code is bug-free
- 2. Static error is an easy catch, dynamic bugs slip through
- 3. Dynamic analysis = "*really good companion*" in debugging

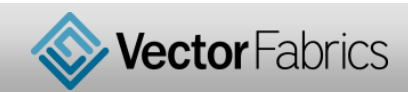

Find critical bugs and optimize your software with Pareon

[http://vectorfabrics.com](http://vectorfabrics.com/)

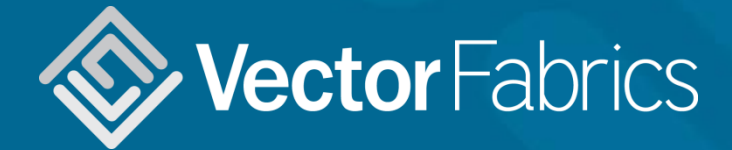

Andrei Terechko andrei@vectorfabrics.co[m](mailto:martijn@vectorfabrics.com) Zaltbommel, The Netherlands